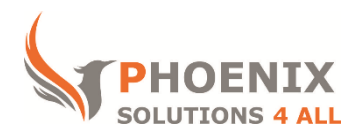

# **Customised IT and Soft Skills training to suit your needs**

# **Microsoft Excel 2016 VBA**

## *Course objectives*

Record / Run Macros Write Code Manually Perform Loops, Controls and Error Handling Create UDF Functions and Add-ins Create User forms and Sheet Controls Use Events *Audience*

This course is **aimed at experienced Excel users** who need to automate repetitive tasks or simplify more complex tasks using macros and VBA.

## *Prerequisite*

You must be proficient with Excel and understand key concepts of spreadsheets, or equivalent to our advanced course level.

## *Duration*

This is **a two-day MS Excel VBA** course. The course starts at **09:30** and runs until **16:30**.

**Alternate timings** can be arranged upon request. The course can be held on a **date that suits you.**

### *Location*

Our Microsoft Excel VBA course can be run at our training venue near Liverpool Street (London) or any preferred location in the UK or Europe.

## **MS Excel VBA Course Outline**

#### **THE VBA ENVIRONMENT**

The Project Explorer Code Window Properties Window Navigating between Excel and the VB Editor

## **EDITING CODE AND EXECUTING**

Using the Visual Basic Editor Structure of a sub routine Key Words Navigate a Module Edit a module Use of Function Keys Calling Procedure Run subroutines together Menu, Visual Basic Toolbar, Keyboard Shortcut, Custom Toolbar Button, Custom Menu Item, Forms Toolbar executing **VB LANGUAGE RULES**

Theory of Object Properties and Methods Active Objects Object Model Hierarchy **CONTROL STRUCTURES**

IF, Else IF SELECT CASE AND OR NOT Inbuilt Functions

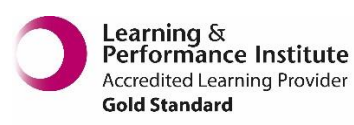

Distribution, Watch Pane

Step through Functions using the immediate Window

## **LOOPING STRUCTURES**

Do Loops For Next Loops For Each Next Loops

## **INTERACTIVE MACROS**

Using a Msgbox Use a Conditional Message Box Use the Inputbox

## **CREATE INTERACTIVE FORMS**

Build Form Controls Build User forms Use of the Properties Window Combo box Check box Built in Dialog Boxes **EVENTS**

What are Event Procedures? On Open event Before Close event On Activate event On Deactivate event On Time event **SECURITY**

Protect/lock code for view/edit